## Worksheet 22: Adding Vectors Name:

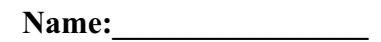

Draw the **Resultant Vector** for the following questions.

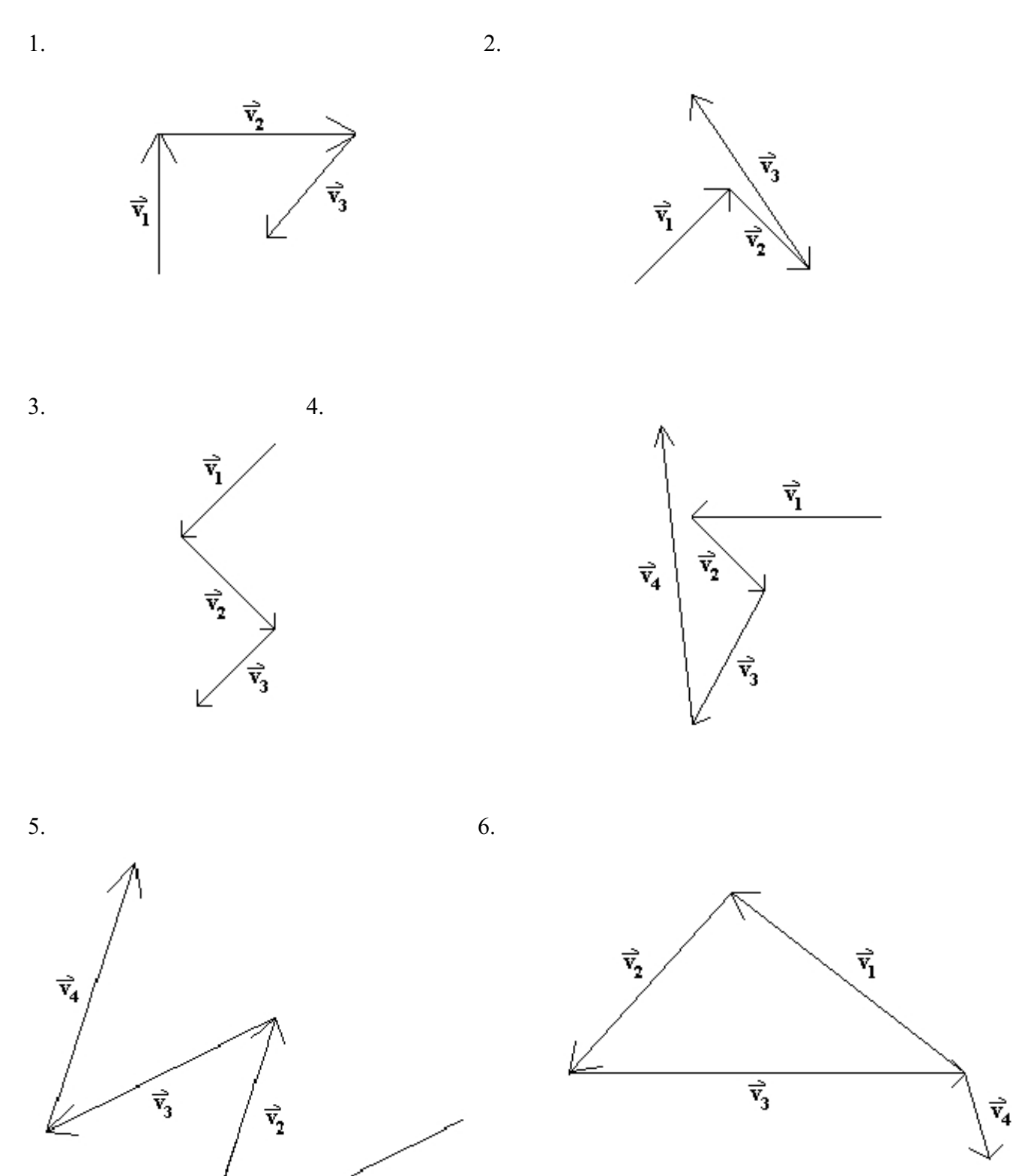

 $\hat{\vec{v}}_1$